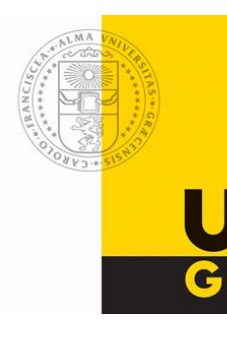

# **Exkursion zur Uni-Graz**

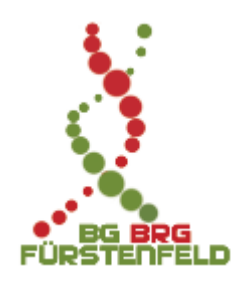

UNI<br>GRAZ<br>der 5.B. Klasse 2012/13

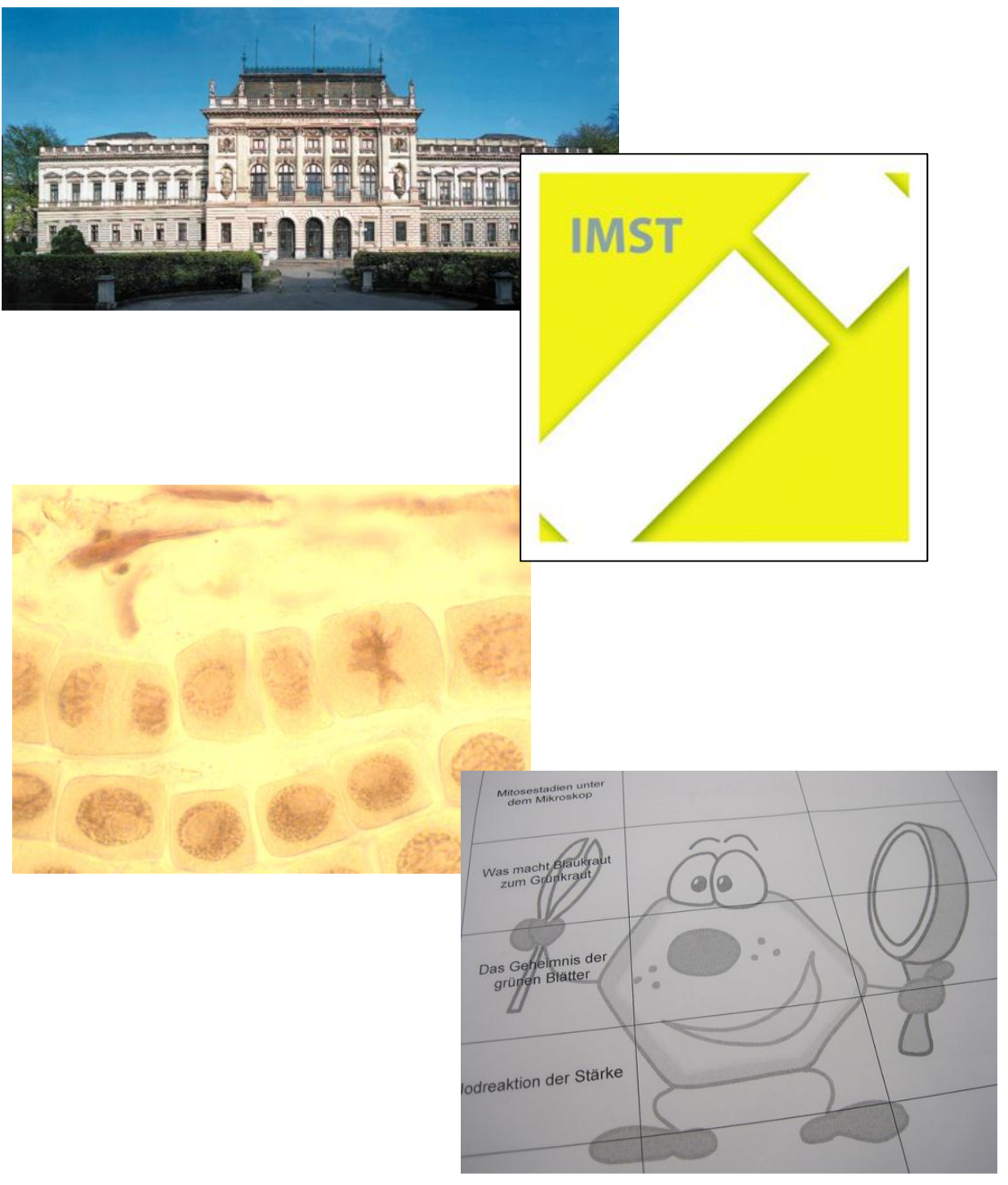

Erstellt von Manuel Ruiß, Raphael Kropf und Sarah Wachtler.

## Protokolle

## **Experiment:**

Was Rote Rüben zum "Bluten" bringt

Material: Rote Rübe, Reagenzgläser, Messer, Wasser Heiß & Kalt , Spülmittel, Formalin, Konzentrierte Kochsalzlösung, Ethanol, Pipette

#### Durchführung:

- 1. Zerschneide die rote Rübe in 24 ,5mm große Würfel.
- 2. Wasche sie in einem Sieb gut aus.
- 3. Fülle in Eprouvetten je 10 ml von heißem Wasser, kaltem Wasser, Formalin, Ethanol, konzentrierter Kochsalzlösung und Spülmittel.
- 4. Teile die roten Rübenstückchen auf die Eprouvetten auf.
- 5. Beobachte was passiert

#### Beobachtung:

- Im heißen Wasser erkennt man eine Verfärbung
- Im kalten Wasser gibt es eine leichte Verfärbung
- Im Spülmittel tut sich nichts
- Im Formalin tut sich ebenfalls nichts
- In der konzentrierten Kochsalzlösung erkennt man eine Verfärbung
- Im Ethanol kann man auch eine Verfärbung feststellen

#### Interpretation:

- Im heißen Wasser soll es auch eine Verfärbung geben, da es die Membran zerstört
- Im kalten Wasser sollte es keine geben. Grund für die leichte Verfärbung könnte sein, das die Rübenstücke schlecht ausgewaschen wurden
- Das sich im Spülmittel nichts tut könnte an der Konzentration liegen. Eigentlich sollte es sich verfärben
- Im Formalin gibt es richtigerweise keine, da Formalin die Membran stabilisiert
- In der konzentrierten Kochsalzlösung gibt es folgerichtig eine Verfärbung
- **IM Ethanol ist es wie beim Kochsalz, es gibt eine Verfärbung**

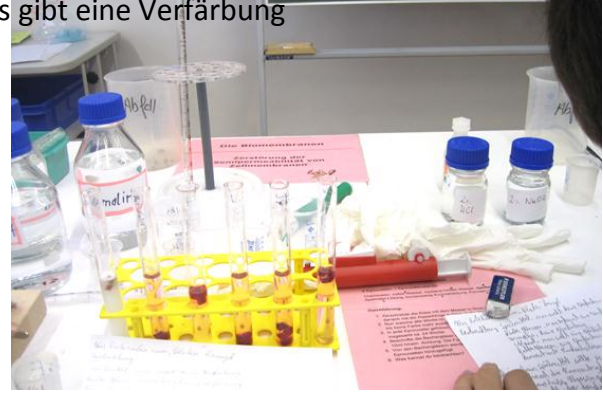

## **Experiment:**

Das Geheimnis der Grünen Blätter

Material: Quarzsand, Vogelsalatblätter, Calciumcarbonat, Filter, Reibschüssel, Mörser, Filterpapier, Becherglas, Chromotagrophiefolie

Durchführung:

- 1. Zerstampfe das Salatblatt mit dem Quarzsand und dem Calciumcarbonat in der Reibschüssel mit dem Mörser
- 2. Filtriere den Brei durch ein Filter mit dem Filterpapier in ein Becherglas
- 3. Tropfe das Rohchlorophyll auf die Chromotagrophiefolie
- 4. Beobachte die Farbauftrennung

Beobachtung: Man beobachtet auf der Chromotagrophiefolie die Auftrennung des Blattgrüns welches auch Chlorophyll heißt.

Ergebnis: Das Blattgrün besteht aus verschiedenen Farben das Chlorophyll ist eine davon, das Xontophyl und das Karoteien sind die anderen beiden.

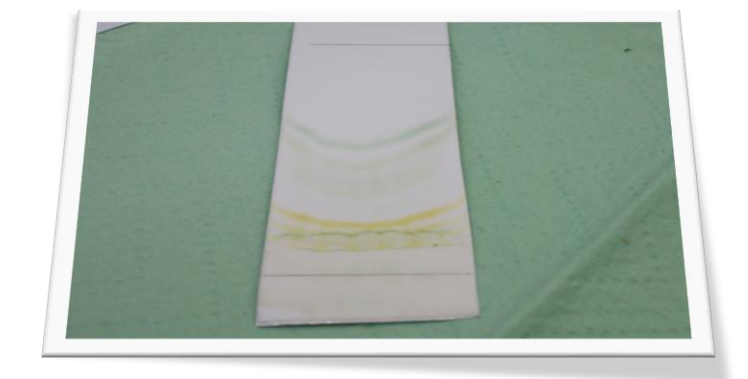

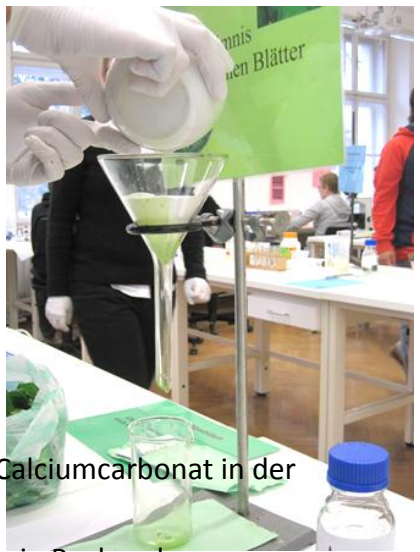

**Experiment:**

Atmung oder Gärung

Material: Erbsen, Hefesuspension, geschnipseltes Papier, gefärbtes Wasser, 3 Erlenmeyer, 3 U-Trichter

Durchführung:

- 1. Mach das geschnipselte Papier nass
- 2. Gib die Hefesuspension, die Erbsen & das nun nasse geschnipselte Papier einzeln jedes in einen eigenen Erlenmeyer.
- 3. Stecke die U-Trichter auf die nun befühlten Erlenmeyer.
- 4. Gib das gefärbte Wasser in die Öffnung des U-Trichters, so dass er nicht Übergeht
	- 5. Beobachte was Passiert.

Beobachtung:

- **EREI der Hefesuspension gibt es eine Gärung, der Druck steigt**
- ❖ Bei den Erbsen gibt es eine Atmung keine Veränderung
- ❖ Bei den Papierschnipseln gibt es keine Veränderung

Ergebnis:

- Da die Hefesuspension gärt wird CO<sup>2</sup> freigesetzt, deswegen steigt der Druck
- $\cdot \cdot$  Die Erbsen atmen, sie verbrauchen gleich viel CO<sub>2</sub> wie O<sub>2</sub>, deswegen keine

Veränderung

Da die Papierschnipsel weder atmen noch gären verändert sich nichts

#### **Mikroskopie:**

Kartoffelstärke

Art: Kratzpräparat

Material: Kartoffel, Rasierklinge, Wassertropfen, Objektträger, Deckglas, Jodjodkalium, Pipette

Vergrößerung: 40-, 100- und zuletzt 400-fach

Durchführung: An der frischen Schnittstelle der Kartoffel kratzen, bis man etwas Kartoffelmilch hat. Diese dann auf den Objektträger, in den Wassertropfen mischen. Dann das Präparat von der kleinsten bis zur größten Vergrößerung anschauen. Danach muss man wieder in die kleinste Vergrößerung zurückkehren und das Präparat mit der Jodjodkalium-Lösung einfärben. Anschließend wieder in die größte Vergrößerung wechseln.

Beobachtung/Schlussfolgerung: Die Ellipsen auf den Stärkekörnern heißen Amyloplasten. Wenn man Jodjodkalium zum Präparat hinzugibt verfärben sich, da sich das Jodjodkalium in die Stärkekörner hineingefressen hat.

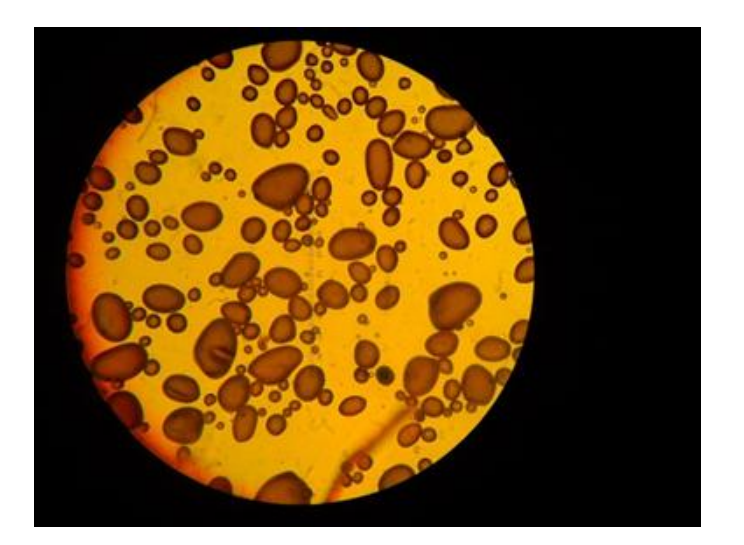

## **Mikroskopie:**

Vanilla

Art: Flächenschnittpräparat

Material: Objektträger, Deckglas, Pipette, Vanilla-Blatt, Präparier Nadel, Rasierklinge

Vergrößerung: 40-, 100- und zuletzt 400-fach

Durchführung: Man muss von der Rückseite des Vanilla-Blattes eine dünne Schicht ablösen und diese auf einen Wassertropfen, auf einem Objektträger geben. Das Deckglas hinaufgeben und wieder von der kleinsten bis zur größten Vergrößerung wechseln.

Beobachtung/Schlussfolgerung: Zuerst haben wir uns die Oxalakristalle angeschaut, welche sich in den Vakuolen der Zellen befinden. Diese Oxalakristalle sind giftige Abfallprodukte die bei bestimmten Stoffwechselvorgängen der Pflanze entstehen. Um nicht sofort an diesen giftigen Stoffen zu sterben lagert die Vanilla sie in ihren Vakuolen. Zwischen den Zellen der Vanilla- Pflanze gibt es einige Spaltöffnungsapparate, welche der Aufnahme von CO2 und der Abgabe von O2 dienen. Die Tüpfel befinden sich in der Zellwand und dienen als Verbindungsstellen zwischen den Zellen.

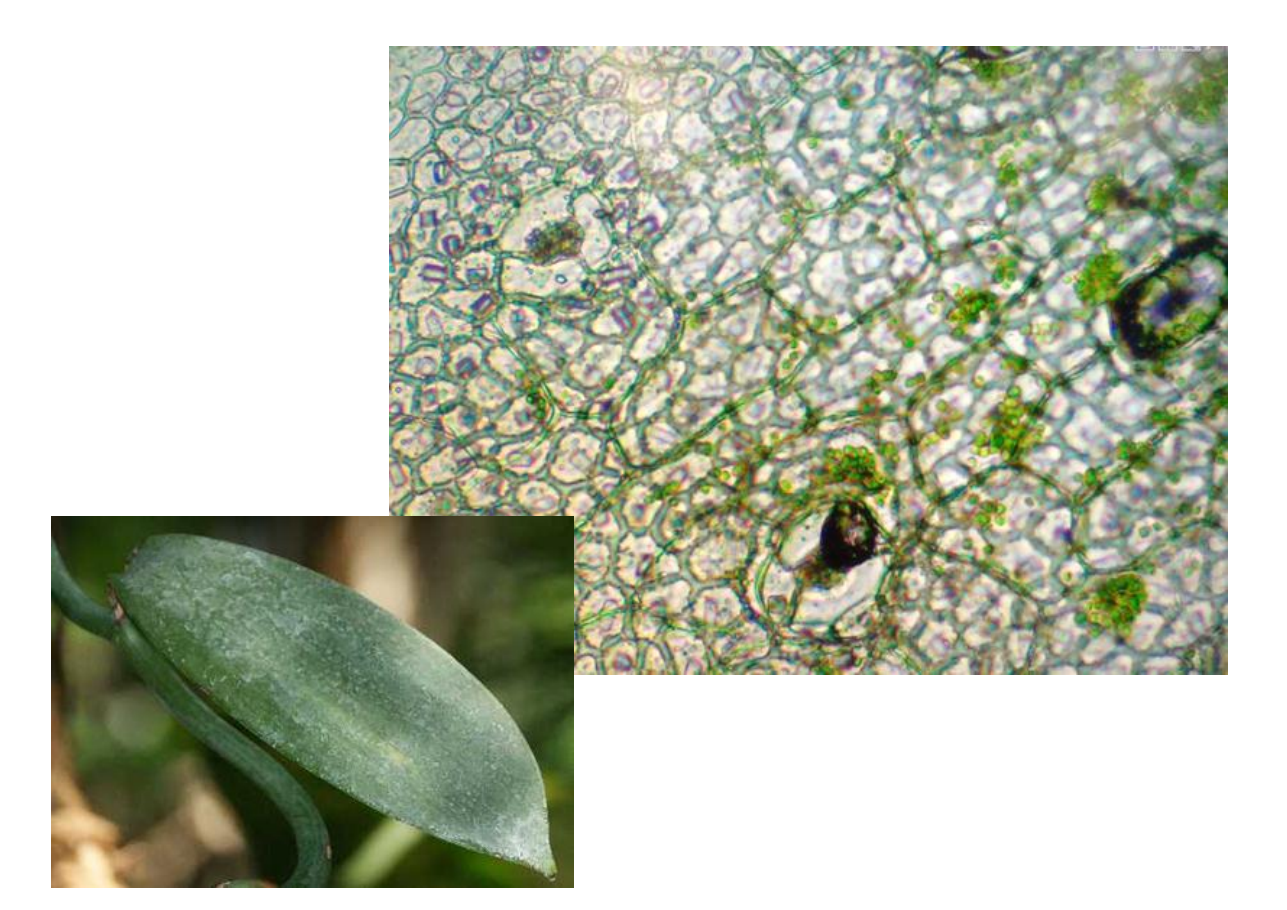

## **Mikroskopie:**

Elodea-Wasserpest

Art: Zupfpräparat

Material: Wasser, Objektträger, Deckglas, Pipette, Elodea-Blatt, Pinzette

Vergrößerung: 40-, 100- und zuletzt 400-fach

Durchführung: Man muss auf einen Objektträger einen Wassertropfen geben. Dann ein Blatt der Elodea-Pflanze mit einer Pinzette entfernen und dieses auf den Wassertropfen geben, anschließend das Deckglas hinaufgeben. Von der 40-fachen, zur 100-fachen, zur 400-fachen Vergrößerung wechseln.

Beobachtung/Schlussfolgerung: Die Chloroplasten bewegen sich in der Zelle. Das macht die Zelle bei zu viel Lichteinstrahlung um zu verhindern, dass die Chloroplasten überhitzen.

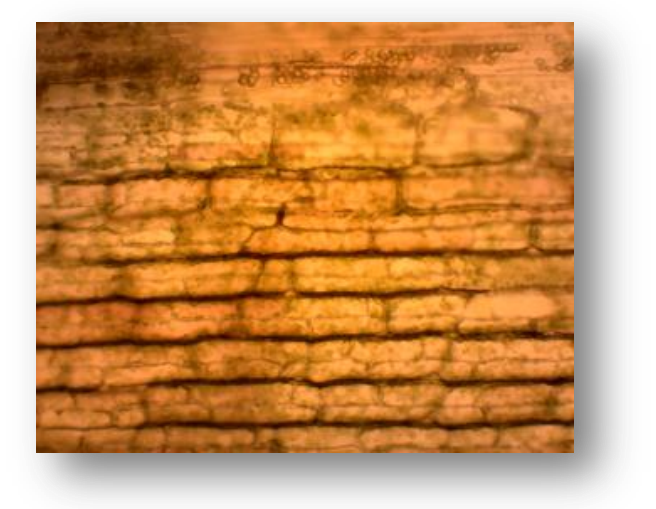

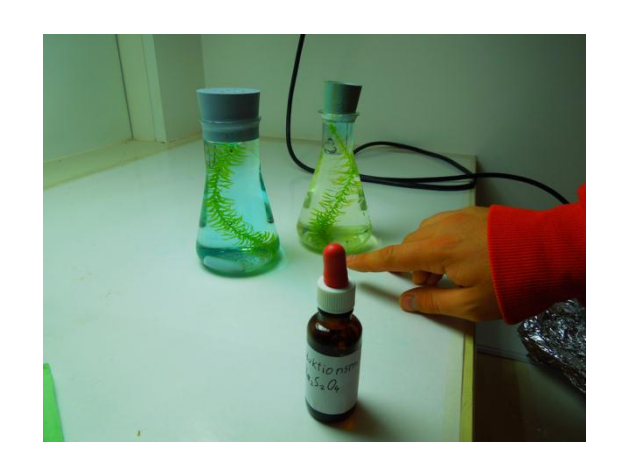